# <span id="page-0-0"></span>**usersInGroup()**

This function returns the **user names** of active users in a given group.

Multiple groups can be specified in a comma-separated list of group names, returning the users that belong to any of the groups.

#### **Syntax**

usersInGroup(group) #Output: Text list

#### Examples

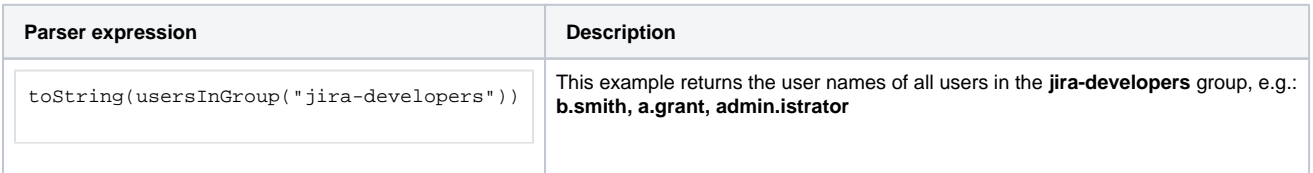

### Additional information

Parameters used in this function

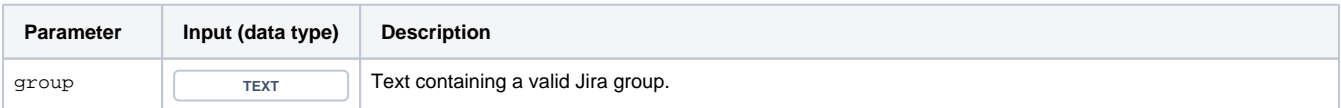

## **Output**

This function returns a **TEXT LIST** 

#### Use cases and examples

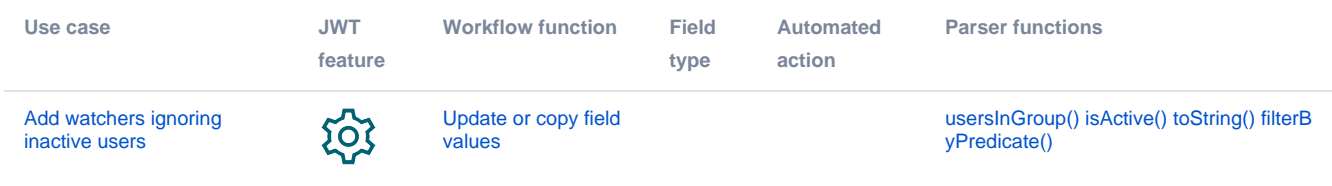